#### **SCHAEFFLER**

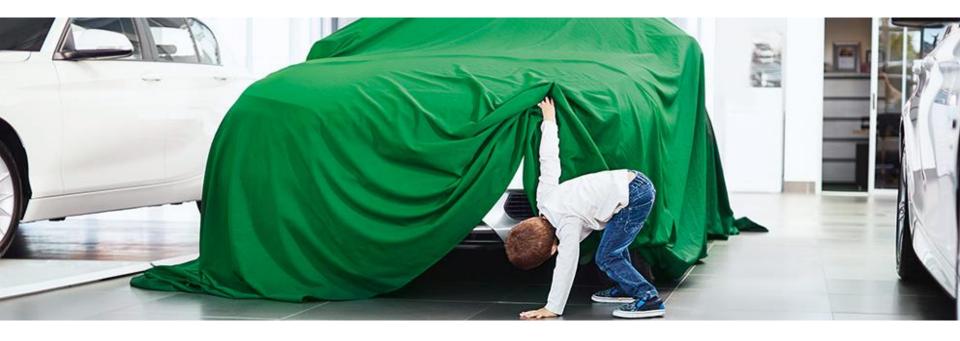

# Do you know, how excellent our Cost Parameter Request (CPR) is?

The CPR at a glance

User Manual for internal and external use

Herzogenaurach 2018

## Click the numbers, headlines or the page numbers below for further information

|    |                               | Page |
|----|-------------------------------|------|
| 1  | Before starting               | 03   |
| 2  | Menu                          | 06   |
| 3  | Header                        | 08   |
| 4  | Material Costs                | 10   |
| 5  | Manufacturing Costs           | 16   |
| 6  | Setup Costs                   | 22   |
| 7  | Product Specific Allocation   | 27   |
| 8  | One-time Payments             | 29   |
| 9  | Overheads                     | 31   |
| LO | Terms of Payment and Delivery | 33   |
| 11 | Degree of Filling             | 35   |
| L2 | Useful Links                  | 37   |

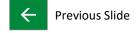

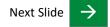

#### **SCHAEFFLER**

# **Before starting**

#### **General explanations:**

Language:

The CPR is available in English.

#### Colours:

| Primary Green 1   |
|-------------------|
| White d           |
| White 1           |
| Secondary Green 1 |
| Yellow 1          |
| Yellow 2          |
| Primary Green 2   |

General data query

These fields will be automatically filled with your data

Description of the desired information

Only these fields can be edited and are to be filled **by the supplier** 

In these fields the subtotals will be calculated

In these fields the total prices will be calculated

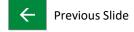

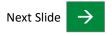

# **Before starting**

#### **SCHAEFFLER**

#### **General explanations:**

**Subtotal Material Scrap Costs:** 

Subtotal Material Scrap Costs [EUR/1 pcs]:

**Subtotal Manufacturing Scrap Costs:** 

Subtotal Manufacturing Scrap Costs [EUR/1 pcs]:

**Total Scrap Costs:** 

Total Scrap Costs [EUR/1 pcs]:

**Subtotal Production Costs:** 

Subtotal Production Costs [EUR/1 pcs]:

Total Price:

Total Price [EUR/1 pcs] (Price after reduction steps):

In this field the sum of material scrap costs will be calculated in the selected quantity unit

In this field the sum of manufacturing scrap costs will be calculated in the selected quantity unit

In this field the sum of material scrap costs and manufacturing scrap costs will be calculated

In this field the sum of material costs, manufacturing costs, setup costs and total scrap costs will be calculated

In this field the sum of production costs, overhead costs and terms of payment and delivery costs will be calculated

Previous Slide

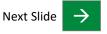

Next Slide

|    |                               | Page |
|----|-------------------------------|------|
| 1  | Before starting               | 03   |
| 2  | Menu                          | 06   |
| 3  | Header                        | 08   |
| 4  | Material Costs                | 10   |
| 5  | Manufacturing Costs           | 16   |
| 6  | Setup Costs                   | 22   |
| 7  | Product Specific Allocation   | 27   |
| 8  | One-time Payments             | 29   |
| 9  | Overheads                     | 31   |
| 10 | Terms of Payment and Delivery | 33   |
| 11 | Degree of Filling             | 35   |
| 12 | Useful Links                  | 37   |
|    |                               |      |

**Previous Slide** 

10.04.2018

#### Menu

Next Slide

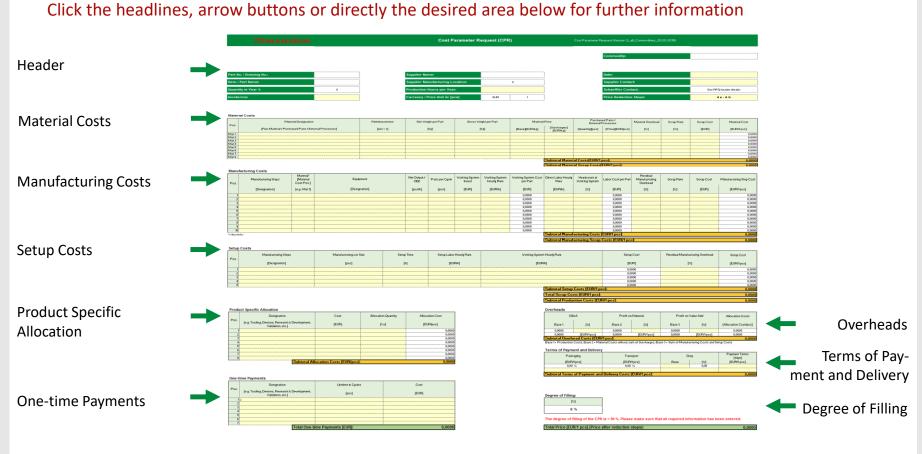

**Previous Slide** 

|    |                               | Page |
|----|-------------------------------|------|
| 1  | Before starting               | 03   |
| 2  | Menu                          | 06   |
| 3  | Header                        | 08   |
| 4  | Material Costs                | 10   |
| 5  | Manufacturing Costs           | 16   |
| 6  | Setup Costs                   | 22   |
| 7  | Product Specific Allocation   | 27   |
| 8  | One-time Payments             | 29   |
| 9  | Overheads                     | 31   |
| 10 | Terms of Payment and Delivery | 33   |
| 11 | Degree of Filling             | 35   |
| 12 | Useful Links                  | 37   |
|    |                               |      |

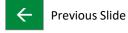

#### Header

#### **SCHAEFFLER**

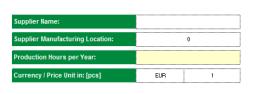

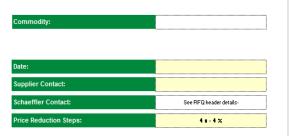

**1. Commodity:** Schaeffler internal commodity-code with

commodity-name.

2. Part No. / Drawing No.: Group internal project code of the product in

which the requested part will be installed / Group's internal identification number of the part, based on respective drawing index.

**3. Item / Part Name:** Group internal identification of the

requested component.

**4. Quantity in Year X:** The year after considering the price

reduction steps.

**5. Incoterms:** International commercial terms.

Select a incoterm by activating the dropdown list box. FCA and DAP are available.

**6. Supplier Name:** Legal company name.

**7. Supplier Manufacturing Location:** Planned manufacturing location of

requested part.

**8. Production Hours per Year:** The production hours per year

are calculated as follows:

(gross working hours per shift) \* (shifts per day) \* (working days per year)

**9. Currency / Price Unit:** All common currencies are available.

Price Unit: 1, 100, 1000 are available.

- **10. Date:** Date of issue of the CPR.
- **11. Supplier Contact:** First and surname of responsible

contact person at supplier.

**12. Schaeffler Contact:** First and surname of responsible

contact person at Schaeffler.

**13. Price Reduction Steps:** The total price refers to the peak year

after the reduction steps of 4x - 4%.

← Previous Slide

Reminder: Yellow 1 Only these fields can be edited and are to be filled by the supplier

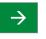

|                               | Page                                                                                                    |
|-------------------------------|----------------------------------------------------------------------------------------------------|
| Before starting               | 03                                                                                                    |
| Menu                          | 06                                                                                                    |
| Header                        | 08                                                                                                    |
| Material Costs                | 10                                                                                                    |
| Manufacturing Costs           | 16                                                                                                    |
| Setup Costs                   | 22                                                                                                    |
| Product Specific Allocation   | 27                                                                                                    |
| One-time Payments             | 29                                                                                                    |
| Overheads                     | 31                                                                                                    |
| Terms of Payment and Delivery | 33                                                                                                    |
| Degree of Filling             | 35                                                                                                    |
| Useful Links                  | 37                                                                                                    |
|                               | Menu Header  Material Costs  Manufacturing Costs  Setup Costs  Product Specific Allocation One-time Payments Overheads  Terms of Payment and Delivery Degree of Filling |

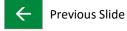

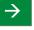

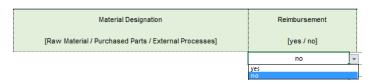

Material Designation: Exact designation of material. (Designation in English language)

Examples

Raw Material: AlSi9Cu3, 50CrMo4

Purchased Parts: Procurements of external parts

**Reimbursement:** Amount to be refunded.

Example: Chips, Overflows, Sprues

Select "yes" by activating the drop-down list box or write in "yes" to agree a reimbursement.

If you do not have a reimbursement, select "no" or leave the field blank.

This option will subtract the calculated amount instead of adding it to the material costs.

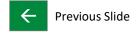

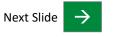

**Net Weight per Part:** 

#### SCHAEFFLER

| Net Weight per Part | Gross Weight per Part | Material Price                 |  |
|---------------------|-----------------------|--------------------------------|--|
| [kg]                | [kg]                  | [Surcharges] [EUR/kg] [EUR/kg] |  |

**Purchased Parts /** The quantity is corresponding on the

**External Processes** purchased parts or external

[Quantity]: processes and has only to be filled out combined with the cell "Purchased Parts /

External Processes [Price]".

**Gross Weight per Part:** Gross amount of material – before

deduction of waste, scrap, irretrievable losses etc.

Net remaining amount of material -

irretrievable losses etc. Net Weight is also

after deduction of waste, scrap,

Purchased Parts / Material, parts or processes of External Processes external procurements.

[**Price**]: Example: Circuit boards / Coating

Material Price [Base]: The material cost are comprising the

cost of direct material.

mentioned in drawings.

Material Price [Surcharges]: Material cost which are not included

in the base price.

Example: Scrap and alloy surcharges

Please note:

Purchased Parts /

External Processes

[Price][EUR/pcs]

[Quantity][pos]

Filling out this two fields at the same time will cause an error message. You can either enter a price for Raw Materials, or Purchased Parts / External Processes in all Material Costs rows.

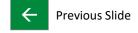

12

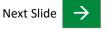

| Material Overhead | Scrap Rate | Scrap Cost |  |
|-------------------|------------|------------|--|
| [%]               | [%]        | [EUR]      |  |

**Material Overhead:** Cost attributable to purchasing, receiving, handling, storing, and

delivering materials used in assembly or production processes.

**Scrap Rate:** Material scrap cost in %, doesn't affect the material costs. (Information field)

Material scrap cost. **Scrap Cost:** 

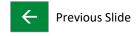

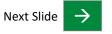

#### **SCHAEFFLER**

| Material Cost: | Calculations: |
|----------------|---------------|
|                |               |

Raw Material:

(Gross Weight per Part \* (Material Price [Base] + [Surcharges]) + (Material Price [Base] \* Gross Weight per Part \*

Material Overhead)) \* Price Unit

Purchased Parts or External Processes:

(Purchased Parts / External Processes [Quantity] \* Purchased Parts / External Processes [Price] +

Purchased Parts / External Processes [Quantity] \* Purchased Parts / External Processes [Price] \* Material Overhead) \*

Price Unit

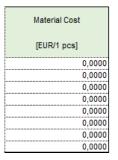

#### Reimbursement:

If Gross Weight per Part > Net Weight per Part:

(Gross Weight per Part \* (Material Price [Base] + [Surcharges]) + (Material Price [Base] \* Gross Weight per Part \*

Material Overhead)) \* Price Unit

If Gross Weight per Part < Net Weight per Part:

(Net Weight per Part \* (Material Price [Base] + [Surcharges]) + (Material Price [Base] \* Net Weight per Part \*

Material Overhead)) \* Price Unit

#### Error message:

After filling following two fields at once, an error message will appear: Material Price [Base] and Purchased Parts / External Processes [Price]

#### Subtotal Material Costs [EUR/1 pcs]:

**Subtotal Material Costs:** Subtotal of all material cost parameters.

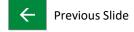

14

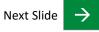

#### **SCHAEFFLER**

#### Examples:

(Fictitious numbers)

#### Raw Material:

#### Material Costs

| Pos  | Material Designation                                  | Reimbursement | eimbursement Net Weight per Part Gross Weight per Part Material Price |        | Material Price Purchased Parts <i>I</i> External Processes |                          |                 |                  | Scrap Rate | Scrap Cost | Material Cost |             |   |
|------|-------------------------------------------------------|---------------|-----------------------------------------------------------------------|--------|------------------------------------------------------------|--------------------------|-----------------|------------------|------------|------------|---------------|-------------|---|
| 1 03 | [Raw Material / Purchased Parts / External Processes] | [yes/no]      | [kg]                                                                  | [kg]   | [Base][EUR/kg]                                             | [Surcharges]<br>[EUR/kg] | [Quantity][pcs] | [Price][EUR/pcs] | [%]        | [%]        | (EUR)         | [EUR/1 pcs] |   |
| Mat  | 1 50CrMo4                                             |               | 0,5000                                                                | 1,0000 | 1,0000                                                     | 1,0000                   |                 |                  | 1,00       |            |               | 2,0100      | 4 |

#### Purchased Parts / External Processes:

#### **Material Costs**

| Pos.  | Material Designation                                  | Reimbursement | Net Weight per Part | Gross Weight per Part | Material       | Price                    |                 | ed Parts /<br>Processes | Material Overhead | Scrap Rate | Scrap Cost | Material Cost |
|-------|-------------------------------------------------------|---------------|---------------------|-----------------------|----------------|--------------------------|-----------------|-------------------------|-------------------|------------|------------|---------------|
| 1 05. | [Raw Material / Purchased Parts / External Processes] | [yes/no]      | [kg]                | [kg]                  | [Base][EUR/kg] | [Surcharges]<br>[EUR/kg] | [Quantity][pcs] | [Price][EUR/pcs]        | [%]               | [%]        | (EUR)      | [EUR/1 pcs]   |
| Mat 1 | Screws 9 mm                                           |               |                     |                       |                |                          | 3               | 1,0000                  | 1,00              |            |            | 3,0300        |
| Mat 2 | Housing, PBT-GF 30                                    |               |                     |                       |                |                          | 1               | 1,0000                  | 1,00              |            |            | 1,0100        |
|       | Sealing                                               |               |                     |                       |                |                          | 2               | 1,0000                  | 1,00              |            |            | 2,0200        |
| Mat 4 | PCB, FR4 6 layer (20 x 60 mm)                         |               |                     |                       |                |                          | 1               | 1,0000                  | 1,00              |            |            | 1,0100        |
| Mat 5 | Heat Treatment                                        |               |                     |                       |                |                          | 1               | 1,0000                  | 1,00              |            |            | 1,0100        |

#### Reimbursement:

#### **Material Costs**

| Pos.  | Material Designation                                  | Reimbursement | Net Weight per Part | Gross Weight per Part | Material Price |                          | Purchased Parts /<br>External Processes |                  |     |     | Material Overhead | Scrap Rate | Scrap Cost | Material Cost |
|-------|-------------------------------------------------------|---------------|---------------------|-----------------------|----------------|--------------------------|-----------------------------------------|------------------|-----|-----|-------------------|------------|------------|---------------|
| 103.  | [Raw Material / Purchased Parts / External Processes] | [yes/no]      | [kg]                | [kg]                  | [Base][EUR/kg] | [Surcharges]<br>[EUR/kg] | [Quantity][pcs]                         | [Price][EUR/pcs] | [%] | [%] | (EUR)             | [EUR#1pos] |            |               |
| Mat 1 | Chips                                                 | yes           |                     | 1,0000                | 1,0000         |                          |                                         |                  |     |     |                   | -1,0000    |            |               |
| Mat 2 | Sprues                                                | yes           |                     | 0,5000                | 1,0000         |                          |                                         |                  |     |     |                   | -0,5000    |            |               |
| Mat 3 | Turning                                               | yes           | 0,5000              |                       | 1,0000         |                          |                                         |                  |     |     |                   | -0,5000    |            |               |
| Mat 4 | Sawdust                                               | yes           | 1,0000              |                       | 1,0000         |                          |                                         |                  |     |     |                   | -1,0000    |            |               |
| Mat 5 | Trimmings and Stampings                               | yes           | 0,5000              |                       | 1,0000         |                          |                                         |                  |     |     |                   | -0,5000    |            |               |

#### Error message:

Error: Please select either material price base OR cost for purchased parts/external processes for Mat 1

|   | Materia        | l Price                  |                 | ed Parts /<br>Processes | Material Overhead | Scrap Rate | Scrap Cost | Material Cost |
|---|----------------|--------------------------|-----------------|-------------------------|-------------------|------------|------------|---------------|
| 1 | [Base][EUR/kg] | [Surcharges]<br>[EUR/kg] | [Quantity][pcs] | [Price][EUR/pcs]        | [%]               | [%]        | (EUR)      | [EUR/1 pos]   |
| 1 | 1,0000         |                          |                 | 1,0000                  | /                 |            |            | 0,0000        |
|   |                |                          |                 |                         |                   |            |            | 0,0000        |

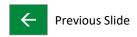

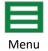

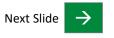

#### **SCHAEFFLER**

All rights reserved to Schaeffler Technologies AG & Co. KG, in particular in case of grant of an IP right.

| Manufacturing Steps | Material*<br>[Material<br>Cost Pos.] | Equipment     | Net Output /<br>OEE | Parts per Cycle | Working System<br>Invest | Working System<br>Hourly Rate | Working System Cost<br>per Part |
|---------------------|--------------------------------------|---------------|---------------------|-----------------|--------------------------|-------------------------------|---------------------------------|
| [Designation]       | [e.g.: Mat 1]                        | [Designation] | [pos/h]             | [pcs]           | [EUR]                    | [EUR/h]                       | [EUR]                           |
| Annealing           |                                      |               |                     |                 | <b>0</b>                 |                               |                                 |

Manufacturing Steps: Exact designation of process / production step or the sequence of operations, e.g. DIN, VDA.

(Designation in English language)

Select a manufacturing step by activating the drop-down list box. At the next page you will find an overview of all available manufacturing steps. If you can not find the proper manufacturing step, you can choose "others", but then

you should necessarily use the Equipment [Designation] field to explain your manufacturing step in detail.

**Material:** For assamblies this field can be filled with the affected Material Positions.

Example: M1, M2, M4

**Equipment:** Designation - Brand / Type - of the machine or equipment. (Designation in English language)

**Net Output / OEE:** The output quantity will be defined as number of good parts subtracted of scrap and set up in regard of

utilization / Overall Equipment Effectiveness.

Parts per Cycle: Number of parts which are manufactured in one cycle, e.g. 6 cavity tool.

**Working System Invest:** Cost of working system in the year of acquisition.

Working System Hourly Rate: The machine hourly rate is the sum of costs, which causes a machine during one hour of operation. Machine

attributable costs include calculatory depreciation, calculated interest, cost of maintenance and insurance, space and energy costs of the working system, maintenance costs and auxiliary and operating materials.

**Working System Cost per Part:** The machine cost of the manufacturing step are calculated as follows:

(Working System Hourly Rate / Net Output)

Previous Slide

#### **Overview Manufacturing Steps:**

alpha-v-check disassembling injection quench + tempering winding annealing DMC marking inspection reaming x-ray anti-corrosion drilling intermediate test reflow oven others laser marking AOI / automated optical inspection drying rolling durability test selective soldering arc forming leakage test assembling e-coating liquid dispensing, application (seal, paste) setting balancing eddy current loading, feeding shearing bending EOL test / end of line test machining shot blasting blanking fine cutting magnetization shot peening bonding finishing marking sintering boring forging measuring sizing broaching forming melting skiving brushing friction welding micro peening SMT / surface mounted technology software flashing calibration functional test milling carburizing gating removal mixing solder paste printing molding soldering casting gearing chamfering glue MPI sorting cleaning green machining nitriding spinning spot welding coating grinding ID oiling coiling grinding OD others / miscellaneous stamping outbound logistics compacting handling straightening condensation HAR / hot air riveting overmolding surface treatment conservation hardening pack tempering PCB depaneling cooling heat- / force-set test testing cooling lubricant system heat treatment phosphating transform crimping high pressure washing pickling transport curing hobbing plating trimming cutting honing polishing tumbling hot bar soldering debinding post curing turning deburring hot rolling potting ultrasonic cleaning deep drawing hot setting powder coating ultrasonic welding deflection test hot staking preforming varnishing demagnetize IC test / integrated circuit test press-fit assembly vulcanization dephosphating inbound logistics pressing washing detensioning induction heating welding pressure test

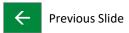

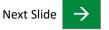

# **Manufacturing Costs**

| 윱                                            |
|----------------------------------------------|
|                                              |
| _                                            |
| 0                                            |
| ₾                                            |
|                                              |
| $\subseteq$                                  |
| a                                            |
|                                              |
| of                                           |
| 0                                            |
| +                                            |
|                                              |
| $\subseteq$                                  |
| B                                            |
| -                                            |
| 0.0                                          |
|                                              |
| 0                                            |
| _                                            |
| (L)                                          |
| S                                            |
| Ö                                            |
| ü                                            |
| 0                                            |
| _                                            |
| .⊑                                           |
|                                              |
| a                                            |
| Ø                                            |
| =                                            |
| 3                                            |
|                                              |
| E                                            |
| _                                            |
| Œ                                            |
| ď                                            |
| ~                                            |
|                                              |
| .⊆                                           |
| -                                            |
| 9                                            |
| $\sim$                                       |
| $\leq$                                       |
|                                              |
| ġ.                                           |
| O                                            |
| $\overline{}$                                |
| So                                           |
|                                              |
|                                              |
| ( D                                          |
| 0                                            |
| AG                                           |
| . AG                                         |
| Ä                                            |
| es A(                                        |
| es A(                                        |
| gies A                                       |
| es A(                                        |
| logies A                                     |
| ologies A                                    |
| ologies A                                    |
| nologies A                                   |
| hnologies A                                  |
| hnologies A                                  |
| echnologies A                                |
| hnologies A                                  |
| Technologies A                               |
| Technologies A                               |
| er Technologies A                            |
| er Technologies A                            |
| ffler Technologies A                         |
| effler Technologies A                        |
| ffler Technologies A                         |
| haeffler Technologies A                      |
| aeffler Technologies A                       |
| haeffler Technologies A                      |
| chaeffler Technologies A                     |
| o Schaeffler Technologies A                  |
| chaeffler Technologies A                     |
| to Schaeffler Technologies A                 |
| d to Schaeffler Technologies A               |
| d to Schaeffler Technologies A               |
| d to Schaeffler Technologies A               |
| rved to Schaeffler Technologies A            |
| erved to Schaeffler Technologies A           |
| erved to Schaeffler Technologies A           |
| erved to Schaeffler Technologies A           |
| erved to Schaeffler Technologies A           |
| reserved to Schaeffler Technologies A        |
| reserved to Schaeffler Technologies A        |
| ts reserved to Schaeffler Technologies A     |
| hts reserved to Schaeffler Technologies A    |
| ghts reserved to Schaeffler Technologies A   |
| ghts reserved to Schaeffler Technologies A   |
| rights reserved to Schaeffler Technologies A |
| rights reserved to Schaeffler Technologies A |
| rights reserved to Schaeffler Technologies A |
| ghts reserved to Schaeffler Technologies A   |

| Direct Labor Hourly<br>Rate | Headcount at<br>Working System | Labor Cost per Part | Residual<br>Manufacturing<br>Overhead | Scrap Rate | Scrap Cost |
|-----------------------------|--------------------------------|---------------------|---------------------------------------|------------|------------|
| [EUR/h]                     | [%]                            | [EUR]               | [%]                                   | [%]        | [EUR]      |

**Direct Labor Hourly Rate:** The labor costs per hour needed for staff employed in this manufacturing process are made up of the direct

hourly wage and the additional labor costs.

**Headcount at Working System:** The Head Count at Working System are calculated as follows:

(Number Workers / Number of Supervised Working Systems)

**Labor Cost per Part:** The labor cost per part of the manufacturing step are calculated as follows:

((Direct Labor Hourly Rate / Net Output) \* Headcount at Working System)

**Residual Manufacturing** 

Overhead:

Residual manufacturing overhead costs (RMOC) include all manufacturing costs that cannot be directly allocated. These include, among others, indirect personnel, general equipment and auxiliary areas as well as

indirect materials and auxiliary and operating supplies.

Scrap Rate: Manufacturing scrap cost in %, doesn't affect the manufacturing costs. (Information field)

**Scrap Costs:** Manufacturing scrap cost.

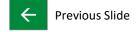

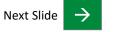

# **Manufacturing Costs**

| Calculations: |
|---------------|
|               |

Manufacturing Step Cost Working System Cost per Part:
(Working System Hourly Rate / Net Output)

[EUR/1 pcs]

0,0000 0,0000 0,0000 0,0000 0,0000 0,0000 0,0000 0,0000

Labor Cost per Part:

((Direct Labor Hourly Rate / Net Output) \* Headcount at Working System)

Manufacturing Step Cost:

((Working System Cost per Part + Labor Cost per Part) + ((Working System Cost per Part + Labor Cost per Part) \*

Residual Manufacturing Overhead)) \* Price Unit

Subtotal Manufacturing Costs [EUR/1 pcs]:

**Subtotal Manufacturing Costs:** Subtotal of all manufacturing cost parameters, excluded setup costs.

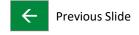

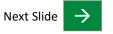

# **Manufacturing Costs**

Examples:

(Fictitious numbers)

#### Annealing:

Manufacturing Costs

|   | Manufacturing Steps | Material*<br>[Material<br>Cost Pos.] | Equipment                | Net Output /<br>OEE | Parts per Cycle | Working System<br>Invest | Working System<br>Hourly Rate | Working System Cost<br>per Part | Direct Labor Hourly<br>Rate | Headcount at<br>Working System | Labor Cost per Part | Residual<br>Manufacturing<br>Overhead | Scrap Rate | Scrap Cost | Manufacturing Step Cost |
|---|---------------------|--------------------------------------|--------------------------|---------------------|-----------------|--------------------------|-------------------------------|---------------------------------|-----------------------------|--------------------------------|---------------------|---------------------------------------|------------|------------|-------------------------|
|   | [Designation]       | [e.g.: Mat 1]                        | [Designation]            | [pcs/h]             | [pcs]           | [EUR]                    | [EUR/h]                       | [EUR]                           | [EUR/h]                     | [%]                            | [EUR]               | [%]                                   | [24]       | [EUR]      | [EUR/1 pos]             |
| Ī | 1 Annealing         |                                      | Multispindle Index MS32C | 250                 | 100             | 800.000                  | 18,50                         | 0,0740                          | 8,50                        | 20                             | 0,0068              | 4,00                                  |            |            | 0,0840                  |

#### Assemblies:

Manufacturing Costs

|    | vianiu | diacturing Costs    |                                      |                         |                     |                 |                          |                               |                                 |                             |                                |                     |                                       |            |            |                         |  |
|----|--------|---------------------|--------------------------------------|-------------------------|---------------------|-----------------|--------------------------|-------------------------------|---------------------------------|-----------------------------|--------------------------------|---------------------|---------------------------------------|------------|------------|-------------------------|--|
|    | Pos.   | Manufacturing Steps | Material*<br>[Material<br>Cost Pos.] | Equipment               | Net Output /<br>OEE | Parts per Cycle | Working System<br>Invest | Working System<br>Hourly Rate | Working System Cost<br>per Part | Direct Labor Hourly<br>Rate | Headcount at<br>Working System | Labor Cost per Part | Residual<br>Manufacturing<br>Overhead | Scrap Rate | Scrap Cost | Manufacturing Step Cost |  |
|    |        | [Designation]       | [e.g.: Mat 1]                        | [Designation]           | [pcs/h]             | [pcs]           | [EUR]                    | [EUR/h]                       | [EUR]                           | [EUR/h]                     | [%]                            | [EUR]               | [%]                                   | [%]        | [EUR]      | [EUR/1 pcs]             |  |
| [" | 1      | 1 Assembling        | M1-M3                                | Assembly Line Brand 123 | 400                 | 4               | 1.500.000                | 5,50                          | 0,0138                          | 14,00                       | 50                             | 0,0175              | 5,00                                  | 0,10       | 0,0100     | 0,0328                  |  |

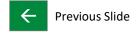

21

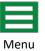

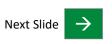

# **SCHAEFFLER**

|    |                               | Page |
|----|-------------------------------|------|
| 1  | Before starting               | 03   |
| 2  | Menu                          | 06   |
| 3  | Header                        | 08   |
| 4  | Material Costs                | 10   |
| 5  | Manufacturing Costs           | 16   |
| 6  | Setup Costs                   | 22   |
| 7  | Product Specific Allocation   | 27   |
| 8  | One-time Payments             | 29   |
| 9  | Overheads                     | 31   |
| 10 | Terms of Payment and Delivery | 33   |
| 11 | Degree of Filling             | 35   |
| 12 | Useful Links                  | 37   |
|    |                               |      |

All rights reserved to Schaeffler Technologies AG & Co. KG, in particular in case of grant of an IP right.

| Manufacturing Steps         | Manufacturing Lot Size | Setup Time | Setup Labor Hourly Rate | Working System Hourly Rate |
|-----------------------------|------------------------|------------|-------------------------|----------------------------|
| [Designation]               | [pcs]                  | [h]        | [EUR/h]                 | [EUR/h]                    |
| Annealing                   |                        | 0          | •                       | •                          |
| Annealing<br>Anti Corresion |                        |            |                         |                            |

Manufacturing Steps: Exact designation of process / production step or the sequence of operations, e.g. DIN, VDA.

(Designation in English language)

Select a manufacturing step by activating the drop-down list box. At the next page you will find an overview of all available manufacturing steps. If you can not find the proper manufacturing step, you can choose "others". Please make sure that the **manufacturing steps** from the **Setup Costs refers** to the **manufacturing steps** from the

Manufacturing Costs.

Manufacturing Lot Size: Number of pieces per manufacturing lot.

**Setup Time:** The setup time includes all efforts caused by the arm- and disarming processes of the production unit.

The setup time has to be filled in absolute hours.

**Setup Labor Hourly Rate:** The labor costs per hour needed for staff employed in this setup process are made up of the hourly wages

of direct and indirect setup processes.

Working System Hourly Rate: The machine hourly rate is the sum of costs, which causes a machine during one hour of operation. Machine

attributable costs include calculatory depreciation, calculated interest, cost of maintenance and insurance, space and energy costs of the working system, maintenance costs and auxiliary and operating materials.

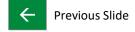

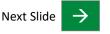

#### **Overview Manufacturing Steps:**

| alpha-v-check                      | disassembling                     | injection                                    | quench + tempering               | winding |
|------------------------------------|-----------------------------------|----------------------------------------------|----------------------------------|---------|
| annealing                          | DMC marking                       | inspection                                   | reaming                          | x-ray   |
| anti-corrosion                     | drilling                          | intermediate test                            | reflow oven                      | others  |
| AOI / automated optical inspection | drying                            | laser marking                                | rolling                          |         |
| arc forming                        | durability test                   | leakage test                                 | selective soldering              |         |
| assembling                         | e-coating                         | liquid dispensing, application (seal, paste) | setting                          |         |
| balancing                          | eddy current                      | loading, feeding                             | shearing                         |         |
| bending                            | EOL test / end of line test       | machining                                    | shot blasting                    |         |
| blanking                           | fine cutting                      | magnetization                                | shot peening                     |         |
| bonding                            | finishing                         | marking                                      | sintering                        |         |
| boring                             | forging                           | measuring                                    | sizing                           |         |
| broaching                          | forming                           | melting                                      | skiving                          |         |
| brushing                           | friction welding                  | micro peening                                | SMT / surface mounted technology |         |
| calibration                        | functional test                   | milling                                      | software flashing                |         |
| carburizing                        | gating removal                    | mixing                                       | solder paste printing            |         |
| casting                            | gearing                           | molding                                      | soldering                        |         |
| chamfering                         | glue                              | MPI                                          | sorting                          |         |
| cleaning                           | green machining                   | nitriding                                    | spinning                         |         |
| coating                            | grinding ID                       | oiling                                       | spot welding                     |         |
| coiling                            | grinding OD                       | others / miscellaneous                       | stamping                         |         |
| compacting                         | handling                          | outbound logistics                           | straightening                    |         |
| condensation                       | HAR / hot air riveting            | overmolding                                  | surface treatment                |         |
| conservation                       | hardening                         | pack                                         | tempering                        |         |
| cooling                            | heat- / force-set test            | PCB depaneling                               | testing                          |         |
| cooling lubricant system           | heat treatment                    | phosphating                                  | transform                        |         |
| crimping                           | high pressure washing             | pickling                                     | transport                        |         |
| curing                             | hobbing                           | plating                                      | trimming                         |         |
| cutting                            | honing                            | polishing                                    | tumbling                         |         |
| debinding                          | hot bar soldering                 | post curing                                  | turning                          |         |
| deburring                          | hot rolling                       | potting                                      | ultrasonic cleaning              |         |
| deep drawing                       | hot setting                       | powder coating                               | ultrasonic welding               |         |
| deflection test                    | hot staking                       | preforming                                   | varnishing                       |         |
| demagnetize                        | IC test / integrated circuit test | press-fit assembly                           | vulcanization                    |         |
| dephosphating                      | inbound logistics                 | pressing                                     | washing                          |         |
| detensioning                       | induction heating                 | pressure test                                | welding                          |         |

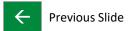

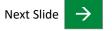

#### **Setup Costs**

Setup Cost [EUR]

**Setup Cost:** 

(without Overhead)

The setup costs include all costs caused by the arm- and disarming processes of the production unit, e.g. personnel costs and machinery costs.

The setup cost of the manufacturing step are calculated as follows:

((Setup Labor Hourly Rate + Working System Hourly Rate) \* Setup Time)

Residual Manufacturing Overhead
[%]

Residual Manufacturing Overhead:

Residual manufacturing overhead costs (RMOC) include all manufacturing costs that cannot be directly allocated. These include, among others, indirect personnel, general equipment and auxiliary areas as well as indirect materials and auxiliary and operating supplies.

#### **Setup Cost:**

Setup Cost

[EUR/1pcs] 0,0000 0,0000 0,0000 0,0000 Calculations:

Setup Cost (without Overhead):

((Setup Labor Hourly Rate + Working System Hourly Rate) \* Setup Time)

Setup Cost:

(((Setup Labor Hourly Rate + Working System Hourly Rate) \* Setup Time) +

((Setup Labor Hourly Rate + Working System Hourly Rate) \* Setup Time) \* Residual Manufacturing Overhead) /

Manufacturing Lot Size \* Price Unit

#### Subtotal Setup Costs [EUR/1 pcs]:

**Subtotal Setup Costs:** Subtotal of all setup cost parameters.

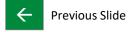

Next Slide

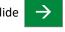

All rights reserved to Schaeffler Technologies AG & Co. KG, in particular in case of grant of an IP right.

# **Setup Costs**

Examples:

(Fictitious numbers)

Turning:

| Set | up | Co | st |
|-----|----|----|----|
|     |    |    |    |

| Po | Manufacturing Steps | Manufacturing Lot Size | Setup Time | Setup Labor Hourly Rate | Working System Hourly Rate | Setup Cost | Residual Manufacturing Overhead | Setup Cost  |
|----|---------------------|------------------------|------------|-------------------------|----------------------------|------------|---------------------------------|-------------|
|    | [Designation]       | [pos]                  | [h]        | [EUR/h]                 | [EUR/h]                    | [EUR]      | [%]                             | [EUR/1 pcs] |
|    | 1 Turning           | 5.000                  | 3,00       | 5,50                    | 25,50                      | 93,0000    | 1,00                            | 0,0188      |

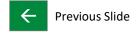

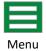

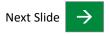

Next Slide

|    |                               | Page |
|----|-------------------------------|------|
| 1  | Before starting               | 03   |
| 2  | Menu                          | 06   |
| 3  | Header                        | 08   |
| 4  | Material Costs                | 10   |
| 5  | Manufacturing Costs           | 16   |
| 6  | Setup Costs                   | 22   |
| 7  | Product Specific Allocation   | 27   |
| 8  | One-time Payments             | 29   |
| 9  | Overheads                     | 31   |
| 10 | Terms of Payment and Delivery | 33   |
| 11 | Degree of Filling             | 35   |
| 12 | Useful Links                  | 37   |
|    |                               |      |

**Previous Slide** 

# **Product Specific Allocation**

| 000                                          |
|----------------------------------------------|
| Ξ.                                           |
| _                                            |
| Δ.                                           |
|                                              |
| _                                            |
| an                                           |
| Œ                                            |
|                                              |
| of                                           |
| 0                                            |
| _                                            |
|                                              |
| $\subseteq$                                  |
| Œ                                            |
| _                                            |
| 0.0                                          |
| 4                                            |
| 0                                            |
|                                              |
| e                                            |
| (0)                                          |
| asi                                          |
| ü                                            |
|                                              |
| .⊆                                           |
| -                                            |
|                                              |
| ä                                            |
| (0                                           |
| =                                            |
| ರ                                            |
| O                                            |
| E                                            |
| 5                                            |
| Œ                                            |
| Q                                            |
|                                              |
| .⊆                                           |
| -                                            |
| -                                            |
| (J                                           |
| 9                                            |
| $\sim$                                       |
|                                              |
| o                                            |
| 2                                            |
| 0                                            |
|                                              |
|                                              |
| So                                           |
| Ø                                            |
|                                              |
|                                              |
| AG &                                         |
| AG                                           |
| AG                                           |
| AG                                           |
| ies AG                                       |
| gies AG                                      |
| ies AG                                       |
| logies AG                                    |
| ologies AG                                   |
| nologies AG                                  |
| nologies AG                                  |
| nologies AG                                  |
| nologies AG                                  |
| echnologies AG                               |
| nologies AG                                  |
| · Technologies AG                            |
| · Technologies AG                            |
| er Technologies AG                           |
| er Technologies AG                           |
| ffler Technologies AG                        |
| effler Technologies AG                       |
| ffler Technologies AG                        |
| naeffler Technologies AG                     |
| haeffler Technologies AG                     |
| chaeffler Technologies AG                    |
| haeffler Technologies AG                     |
| chaeffler Technologies AG                    |
| o Schaeffler Technologies AG                 |
| to Schaeffler Technologies AG                |
| to Schaeffler Technologies AG                |
| to Schaeffler Technologies AG                |
| ed to Schaeffler Technologies AG             |
| ed to Schaeffler Technologies AG             |
| ed to Schaeffler Technologies AG             |
| erved to Schaeffler Technologies AG          |
| erved to Schaeffler Technologies AG          |
| erved to Schaeffler Technologies AG          |
| ed to Schaeffler Technologies AG             |
| erved to Schaeffler Technologies AG          |
| s reserved to Schaeffler Technologies AG     |
| ts reserved to Schaeffler Technologies AG    |
| hts reserved to Schaeffler Technologies AG   |
| ights reserved to Schaeffler Technologies AG |
| hts reserved to Schaeffler Technologies AG   |

| Designation                                                          | Cost  | Allocation Quantity |
|----------------------------------------------------------------------|-------|---------------------|
| [e.g. Tooling, Devices, Research & Development,<br>Validation, etc.] | [EUR] | [1n]                |

**Designation:** Exact designation of allocated tools, devices, R&D and validations. (Designation in English language)

Cost: Allocation Cost

Allocation Quantity: Number of parts over which the costs are allocated in the piece price.

**Allocation Cost:** Calculation:

| Allocation Cost |
|-----------------|
| [EUR/pcs]       |
| 0,0000          |
| 0,0000          |
| 0,0000          |
| 0,000,0         |
| 0,0000          |
| 0,0000          |
| 0,0000          |
| 0,0000          |
|                 |

Allocation Cost:

(Cost / Allocation Quantity)

#### Subtotal Allocation Costs [EUR/pcs]:

**Subtotal Allocation Costs:** Subtotal of all allocation cost parameters.

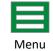

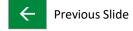

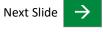

|    |                               | Page |
|----|-------------------------------|------|
| 1  | Before starting               | 03   |
| 2  | Menu                          | 06   |
| 3  | Header                        | 08   |
| 4  | Material Costs                | 10   |
| 5  | Manufacturing Costs           | 16   |
| 6  | Setup Costs                   | 22   |
| 7  | Product Specific Allocation   | 27   |
| 8  | One-time Payments             | 29   |
| 9  | Overheads                     | 31   |
| 10 | Terms of Payment and Delivery | 33   |
| 11 | Degree of Filling             | 35   |
| 12 | Useful Links                  | 37   |
|    |                               |      |

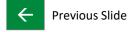

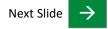

# **One-time Payments**

All rights reserved to Schaeffler Technologies AG & Co. KG, in particular in case of grant of an IP right.

| Designation                                                          | Lifetime in Cycles |
|----------------------------------------------------------------------|--------------------|
| [e.g. Tooling, Devices, Research & Development,<br>Validation, etc.] | [pcs]              |

**Designation:** Exact designation of tools, devices, R&D and validations. (Designation in English language)

**Lifetime in Cycles:** Lifetime of the respective tools and / or devices. This Lifetime will be stated in pieces per total.

Cost [EUR]

Cost: One-time Costs.

Total One-time Payments [EUR]:

**Total One-time Payments:** Total of all one-time payments.

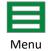

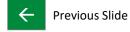

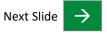

#### **SCHAEFFLER**

#### **Overheads**

#### Overheads

| SG&A           |                                             | Profit on Material |            | Profit on Value Add |            | Allocation Costs      |  |
|----------------|---------------------------------------------|--------------------|------------|---------------------|------------|-----------------------|--|
| Base 1         | [%]                                         | Base 2             | [%]        | Base 3              | [%]        | [Allocation Cost/pcs] |  |
| 0,0000         |                                             | 0,0000             |            | 0,0000              |            | 0,0000                |  |
| 0,0000         | [EUR/1 pcs]                                 | 0,0000             | [EUR/1pcs] | 0,0000              | [EUR/1pcs] | 0,0000                |  |
| Subtotal Overh | Subtotal Overhead Costs [EUR/1 pcs]: 0,0000 |                    |            |                     |            |                       |  |

Base 1= Production Costs, Base 2= Material Costs without sum of Surcharges, Base 3= Sum of Manufacturing Costs and Setup Costs

SG&A: The sales, general and administration costs are percentage based on manufacturing costs. These includes

for example costs for central expenses as business functions and costs of distribution or storage of finished goods.

The SG&A are calculated as follows: (Subtotal Production Costs \* SG&A)

**Profit on Material:** The difference between the revenue and costs for a period according to a cost accounting, based on material.

The profit on material is calculated as follows:

((Subtotal Material Costs – Sum of Material Price [Surcharges] \* Gross Weight per Part) \* Profit on Material)

Profit on Value Add: The difference between the revenue and costs for a period according to a cost accounting, based on value add.

The profit on value add is calculated as follows:

((Subtotal Manufacturing Costs + Subtotal Setup Costs) \* Profit on Value Add)

Allocation Costs: The sum of the allocation costs will appear here. In the second row the allocation costs will be shown in the

selected price unit.

Subtotal Overhead Costs [EUR/1 pcs]:

**Subtotal Overhead Costs:** Subtotal of all overhead cost parameters.

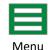

Next Slide

32

Previous Slide

|    |                               | Page |
|----|-------------------------------|------|
| 1  | Before starting               | 03   |
| 2  | Menu                          | 06   |
| 3  | Header                        | 08   |
| 4  | Material Costs                | 10   |
| 5  | Manufacturing Costs           | 16   |
| 6  | Setup Costs                   | 22   |
| 7  | Product Specific Allocation   | 27   |
| 8  | One-time Payments             | 29   |
| 9  | Overheads                     | 31   |
| 10 | Terms of Payment and Delivery | 33   |
| 11 | Degree of Filling             | 35   |
| 12 | Useful Links                  | 37   |
|    |                               |      |

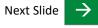

# **Terms of Payment and Delivery**

#### **SCHAEFFLER**

Next Slide

Terms of Payment and Delivery

| Packaging                                                        | Transport   | Duty     |  | Payment Terms<br>[days] |  |
|------------------------------------------------------------------|-------------|----------|--|-------------------------|--|
| [EUR/1 pcs]                                                      | [EUR/1 pcs] | Base [%] |  | [EUR/1pcs]              |  |
| 0,00 %                                                           | 0,00 %      | 0,00     |  |                         |  |
|                                                                  |             |          |  |                         |  |
| Subtotal Terms of Payment and Delivery Costs [EUR/1 pcs]: 0,0000 |             |          |  |                         |  |

Packaging: Costs of the packaging.

The packaging percentage will be calculated as follows:

(Packaging / Subtotal Production Costs)

**Transport:** Sum of transportation costs according to incoterms.

The transport percentage will be calculated as follows:

(Transport / Subtotal Production Costs)

All efforts of duty. Please state the base and the costs in the **Duty:** 

selected quantity unit, the percentage will be calculated automatically.

The duty percentage is calculated as follows:

(Duty Costs / Duty Base)

**Payment Terms:** All efforts of payment terms. In the first row the days and

in the second row the quotation currency are to be filled.

Subtotal Terms of Payment and Delivery Costs [EUR/1 pcs]:

**Subtotal Terms of Payment** 

and Delivery Costs: Subtotal of all terms of payment and delivery cost parameters.

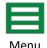

Menu

**Previous Slide** 

#### **SCHAEFFLER**

# **Degree of Filling**

# All rights reserved to Schaeffler Technologies AG & Co. KG, in particular in case of grant of an IP right.

Degree of Filling:

| [%]  |  |
|------|--|
| 15 % |  |

The degree of filling of the CPR is < 50 %. Please make sure that all required information has been entered.

Degree of Filling:

| [%]   |
|-------|
| 100 % |

Degree of Filling: The percentage will show the fill grade of the CPR.

By entering data it will automatically change its status.

There is a maximum of 100 %.

The degree of filling shows us your transparency in cost – Schaeffler always expects 100%.

If you do not have any costs that you can list in some fields, please enter "0" in these fields to make sure

you do not negatively affect the degree of filling!

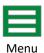

Next Slide

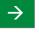

10.04.2018

Next Slide

|    |                               | Page |
|----|-------------------------------|------|
| 1  | Before starting               | 03   |
| 2  | Menu                          | 06   |
| 3  | Header                        | 08   |
| 4  | Material Costs                | 10   |
| 5  | Manufacturing Costs           | 16   |
| 6  | Setup Costs                   | 22   |
| 7  | Product Specific Allocation   | 27   |
| 8  | One-time Payments             | 29   |
| 9  | Overheads                     | 31   |
| 10 | Terms of Payment and Delivery | 33   |
| 11 | Degree of Filling             | 35   |
| 12 | Useful Links                  | 37   |
|    |                               |      |

**Previous Slide** 

#### **Useful Links**

SupplyOn Homepage:

https://www.supplyon.com/de/

SupplyOn Manuals:

https://cms.application.prd.supplyon.com/en/info-portal/schaeffler-handout?bcid=163&rtid=1

You can find manuals here that you need in dealing with the SupplyOn integrated CPR.

For sourcing manuals please follow the service button "Sourcing".

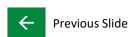

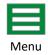

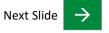

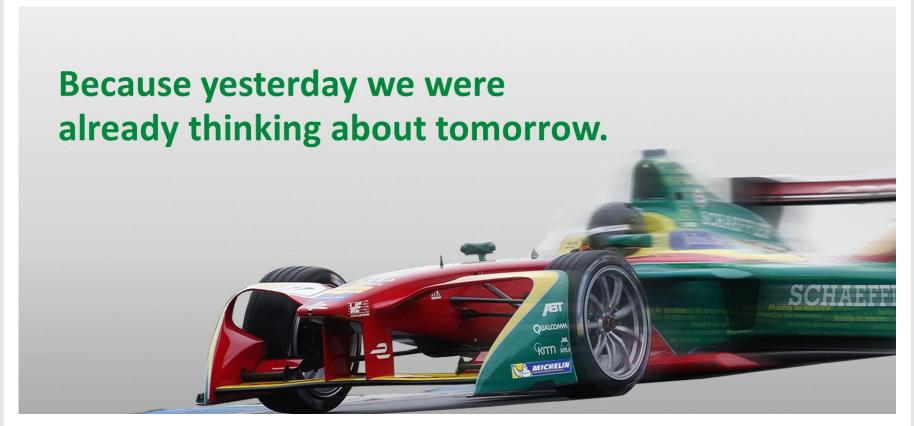

Don't miss your chance to join our mission on the way to excellence – thank you

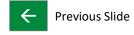

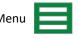